# **Inhaltsverzeichnis**

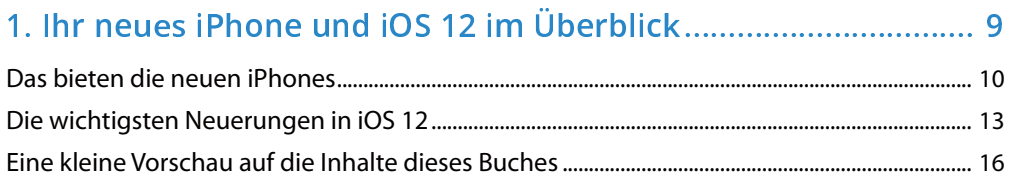

#### und nerfekt bedienen

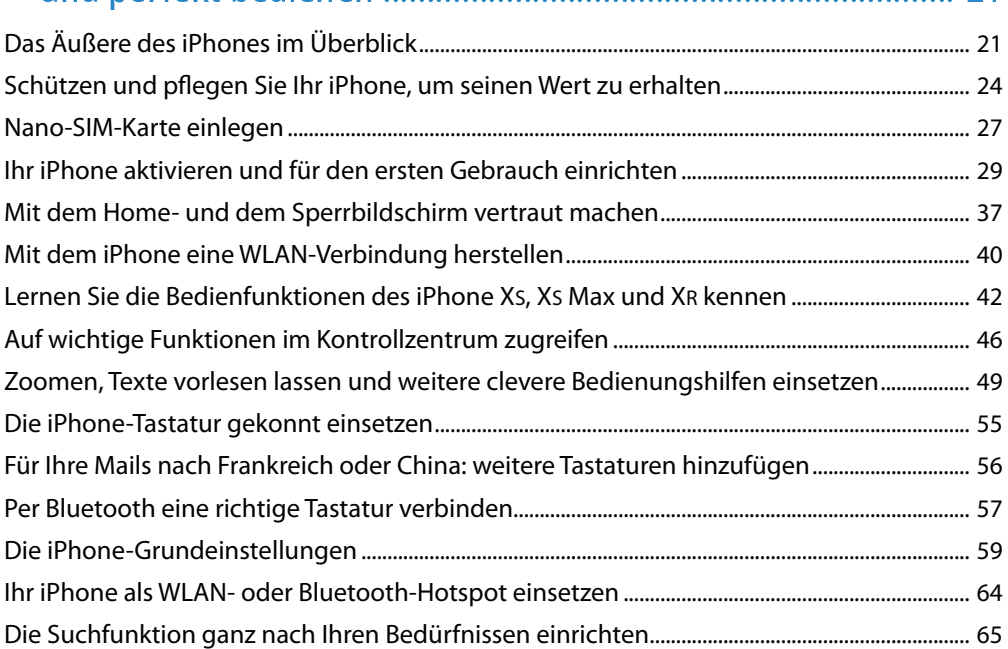

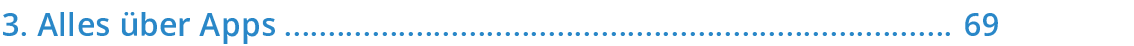

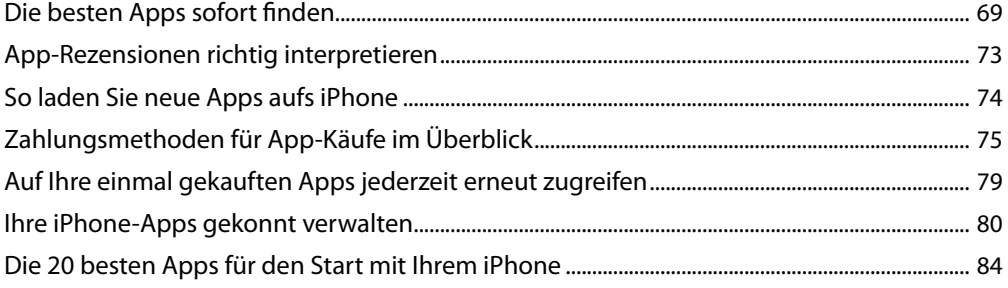

 $21$ 

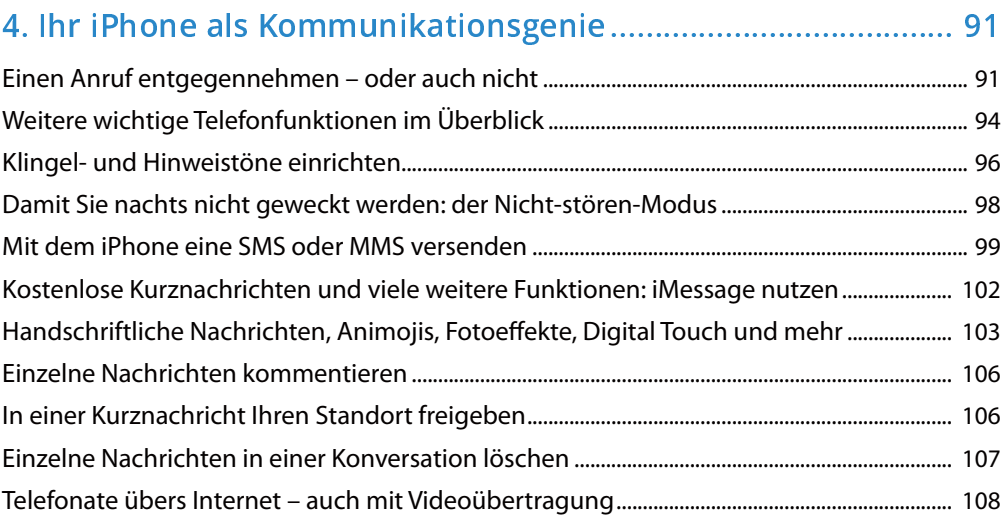

# - ---------------

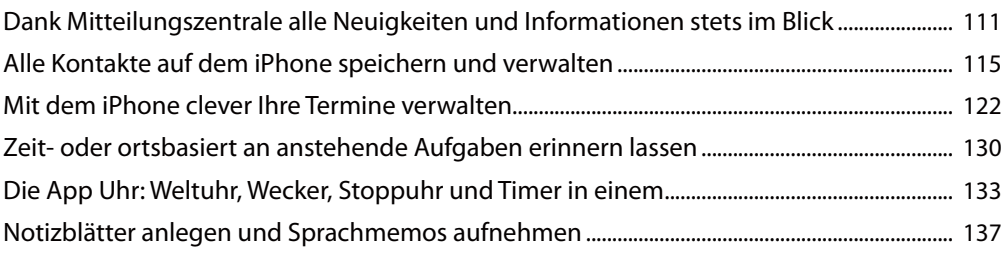

# -  ! ---------------------------------------------

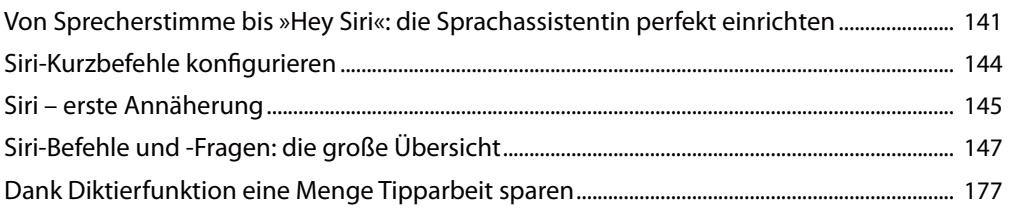

# 7. Mit dem iPhone jederzeit und überall ins Internet …………… 181

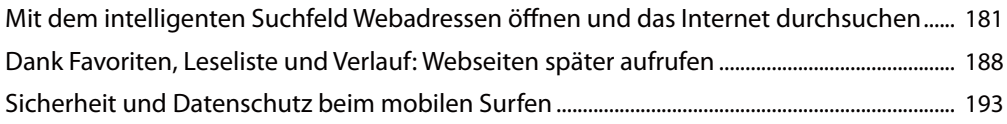

### -  
 ----------------------------------------------

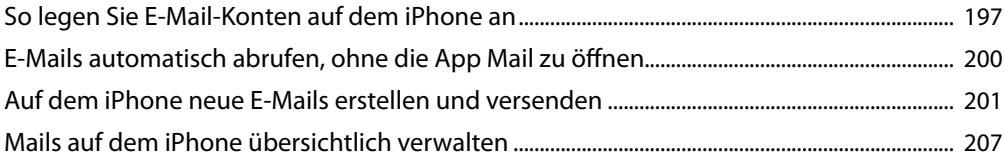

#### - 

   
  ---

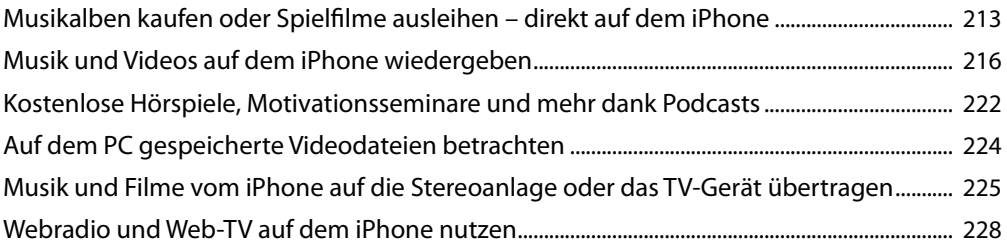

# - ! " # 
 \$ ---------------

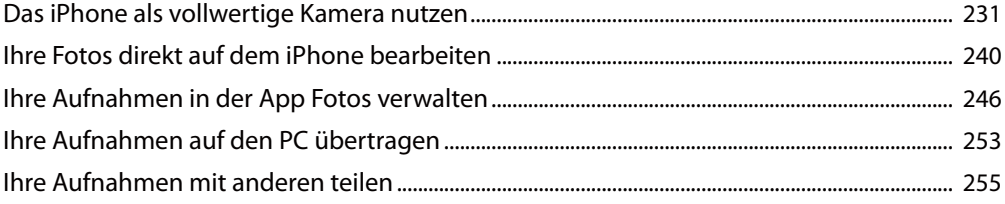

#### 11. Das iPhone als idealer Begleiter für unterwegs ……………… 263

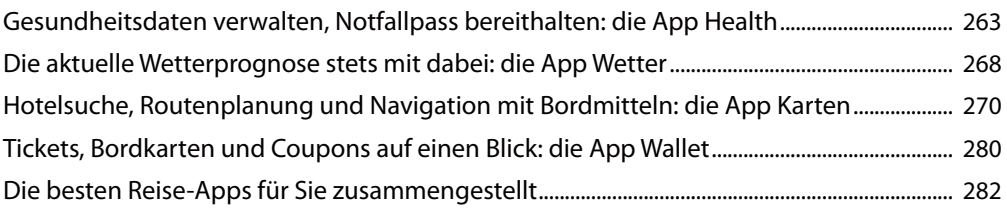

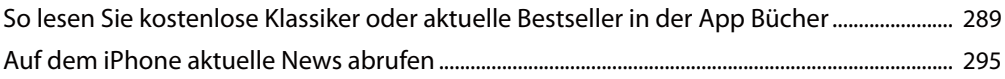

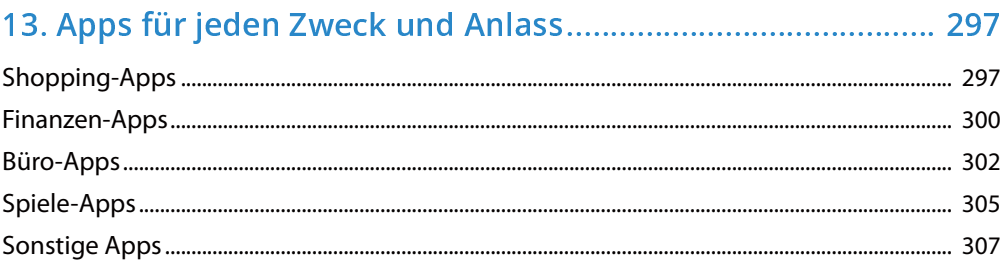

# 14. Mit iCloud & iTunes Daten sichern und austauschen ......... 311

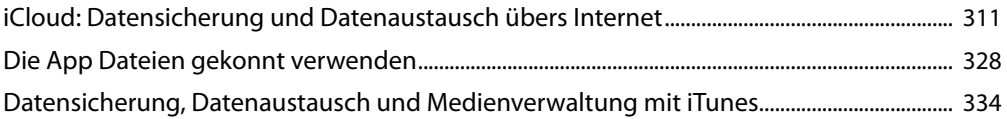

# 15. Von Akku bis Zurücksetzen: Wartung und Sicherheit......... 353

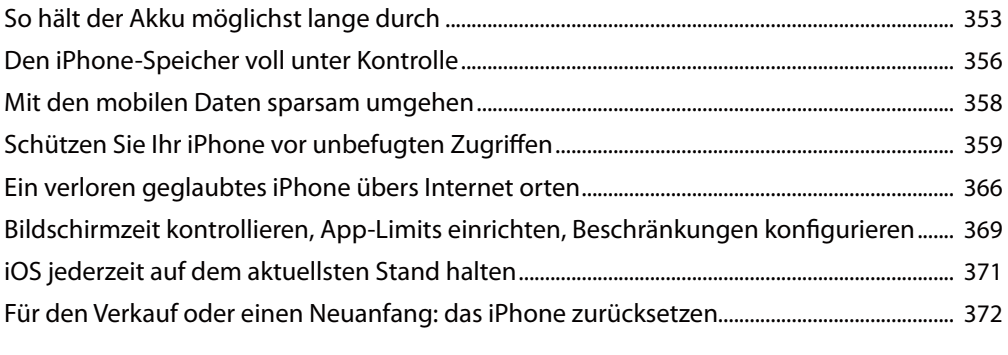

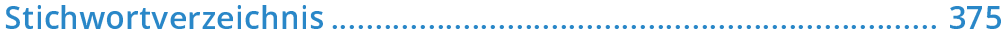